# **RUB**

# **Binocular Observing with LUCIFER**

scheduling and synchronisation **Fakultät für Physik und Astronomie** Kai Lars Polsterer

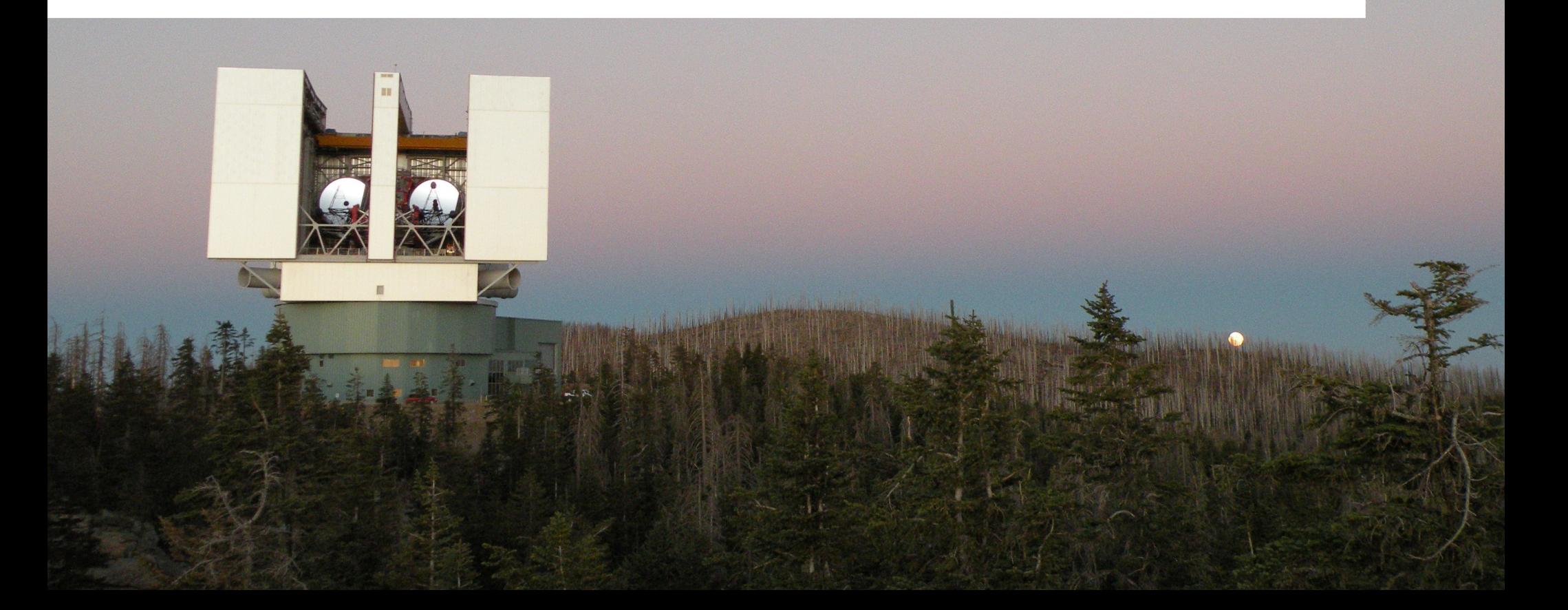

#### **LUCIFER Software Development**

- Bochum:
	- <sup>−</sup> Alexander Pramskiy, Alexander Becker, Björn Kleemann, Dominik Bomans, Ralf-Jürgen Dettmar
	- <sup>−</sup> instrument control software (LCSP, LMC)
- Heidelberg:
	- <sup>−</sup> detector control software (GEIRS)
	- − exposure time calculator (ETC)
	- <sup>−</sup> script preparation (LSC) / checking software
- Garching:
	- <sup>−</sup> mask preparation software (LMS)
- Tucson:
	- − telescope software (TCS, IIF, IIFServer/ice)

- Java / distributed system
- multi-tier architecture
	- <sup>−</sup> some changes to Control and Instrument-Tier (new detector)
	- <sup>−</sup> System, Instrument and Control-Tier ready for binocular observing
	- <sup>−</sup> tests of new telescope and readout services are missing
	- <sup>−</sup> Operation-Tier needs more changes / extensions than CHAIRES / EXTENSIONS LIIAN MANAGEMENT SYSTEM

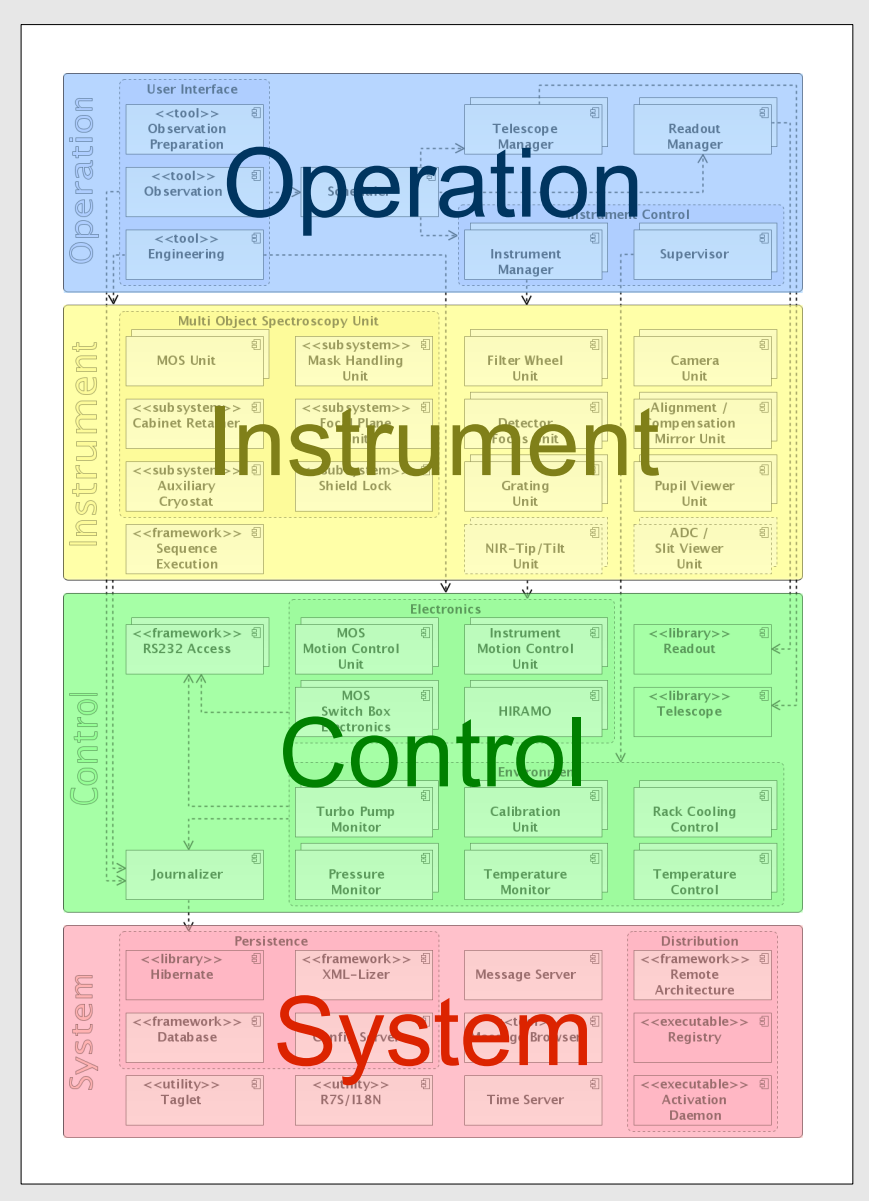

#### Software-Architecture

#### • new engineering access

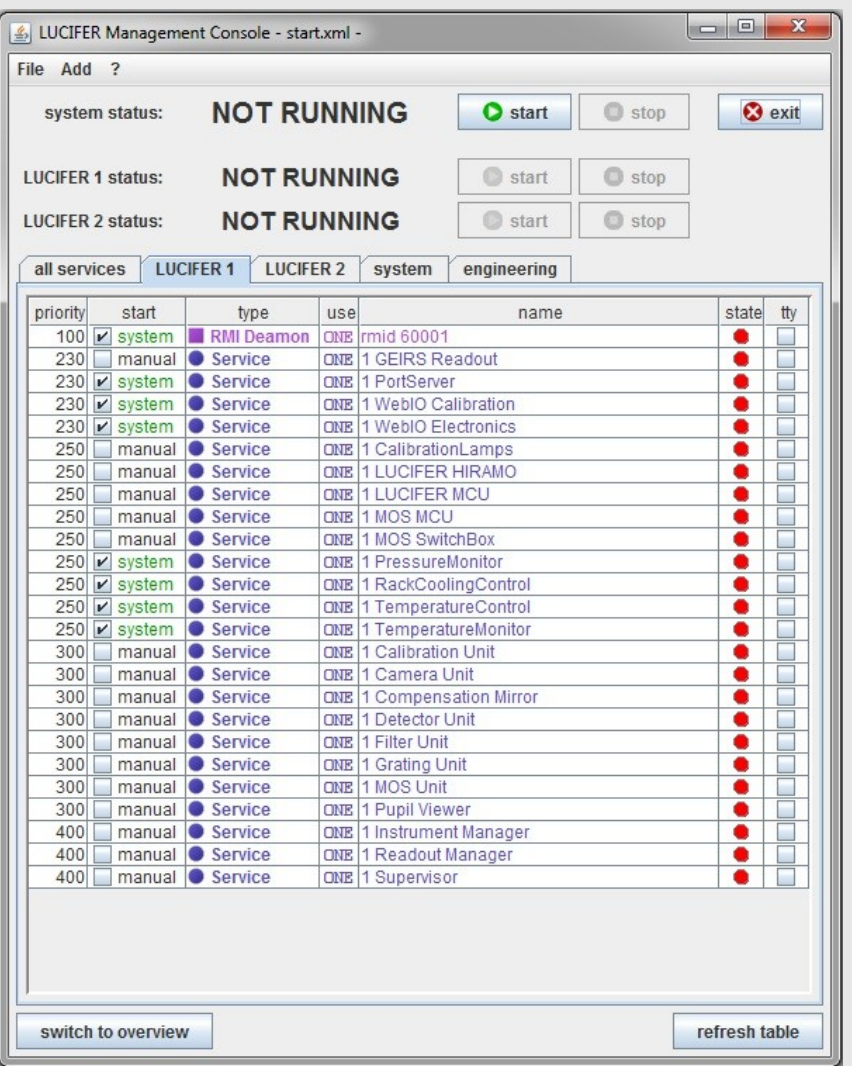

• new engineering access

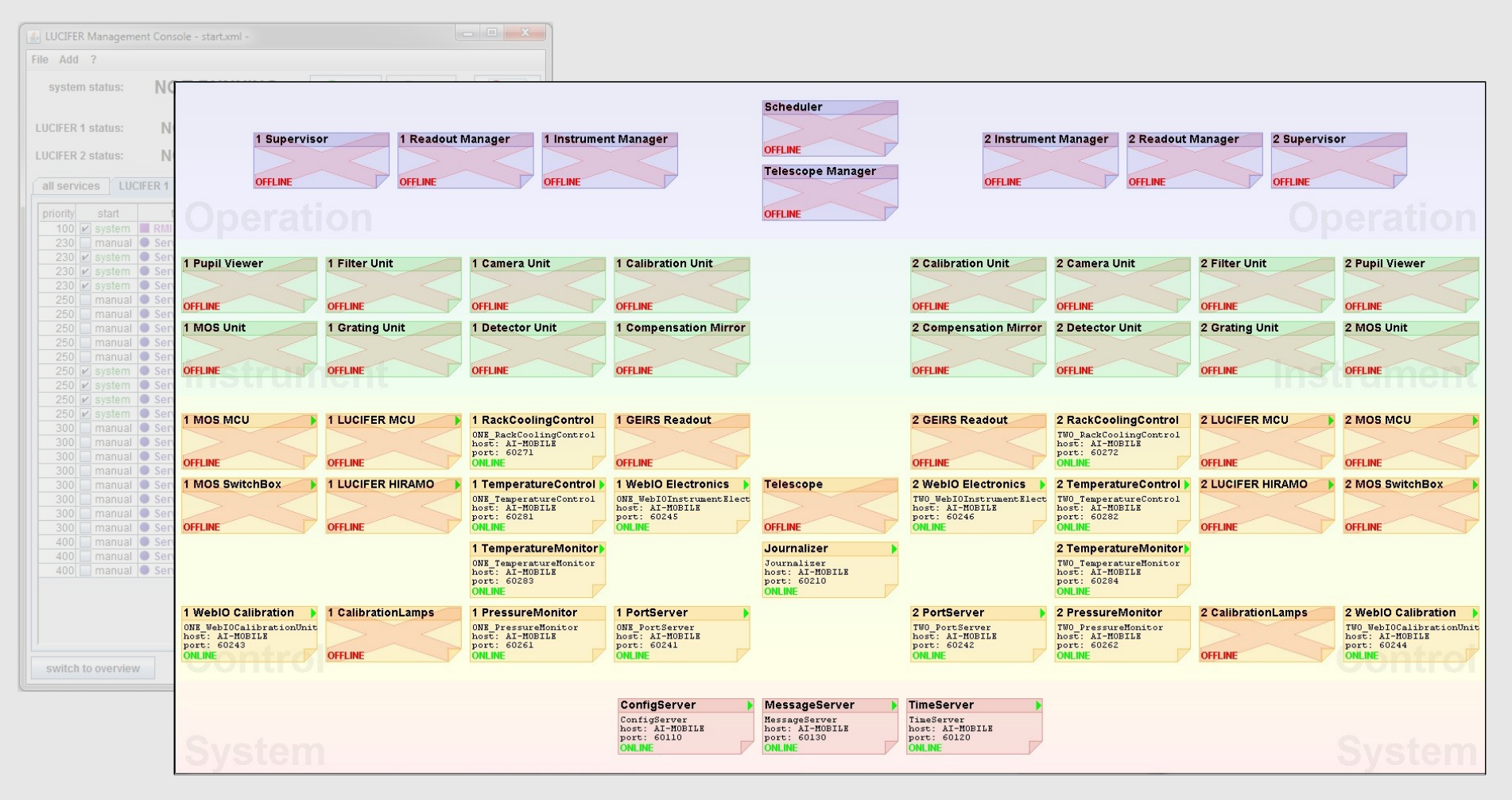

• new engineering access

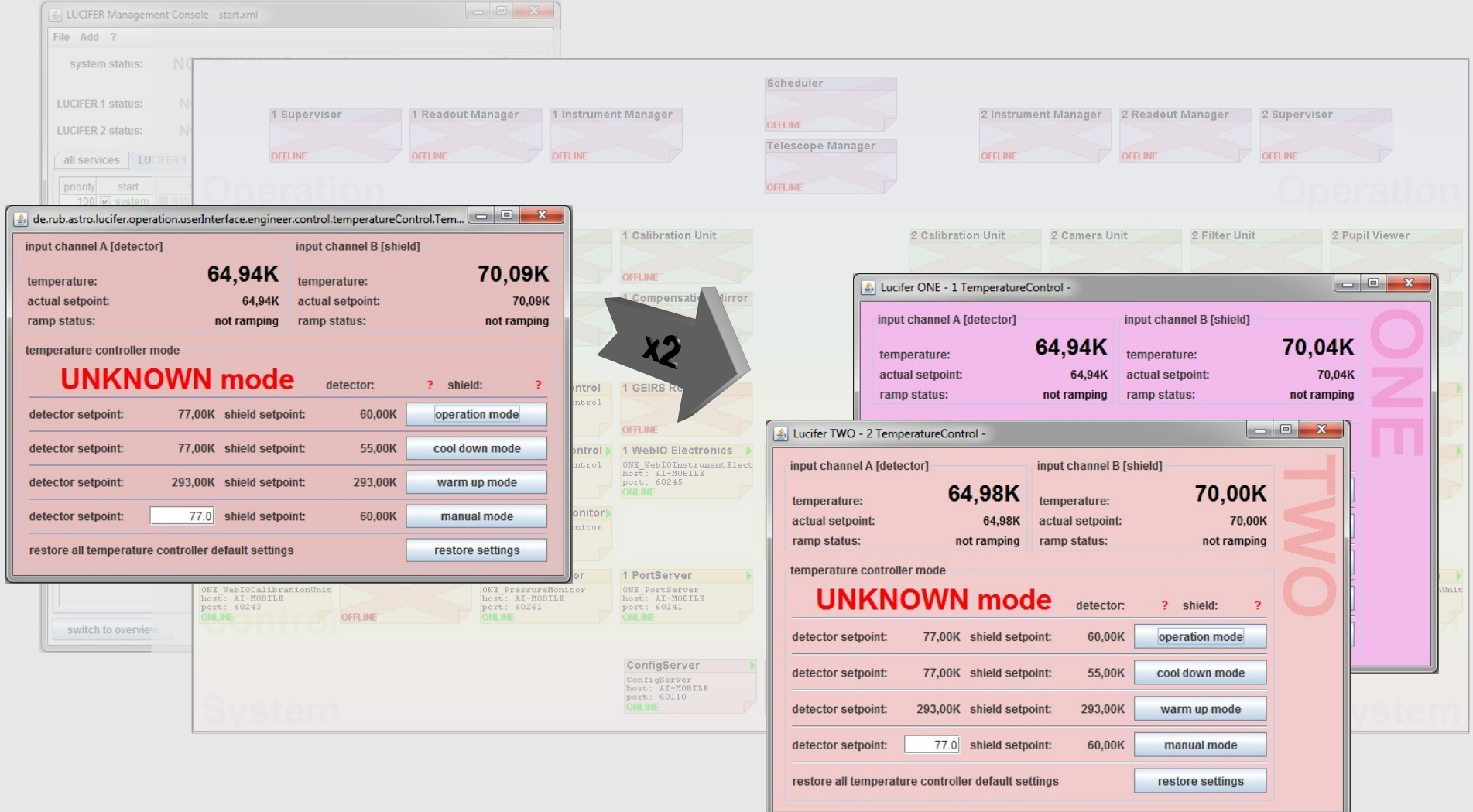

Kai Lars Polsterer | **AG-Tagung** | Hamburg | September 24-28, 2012 6/17

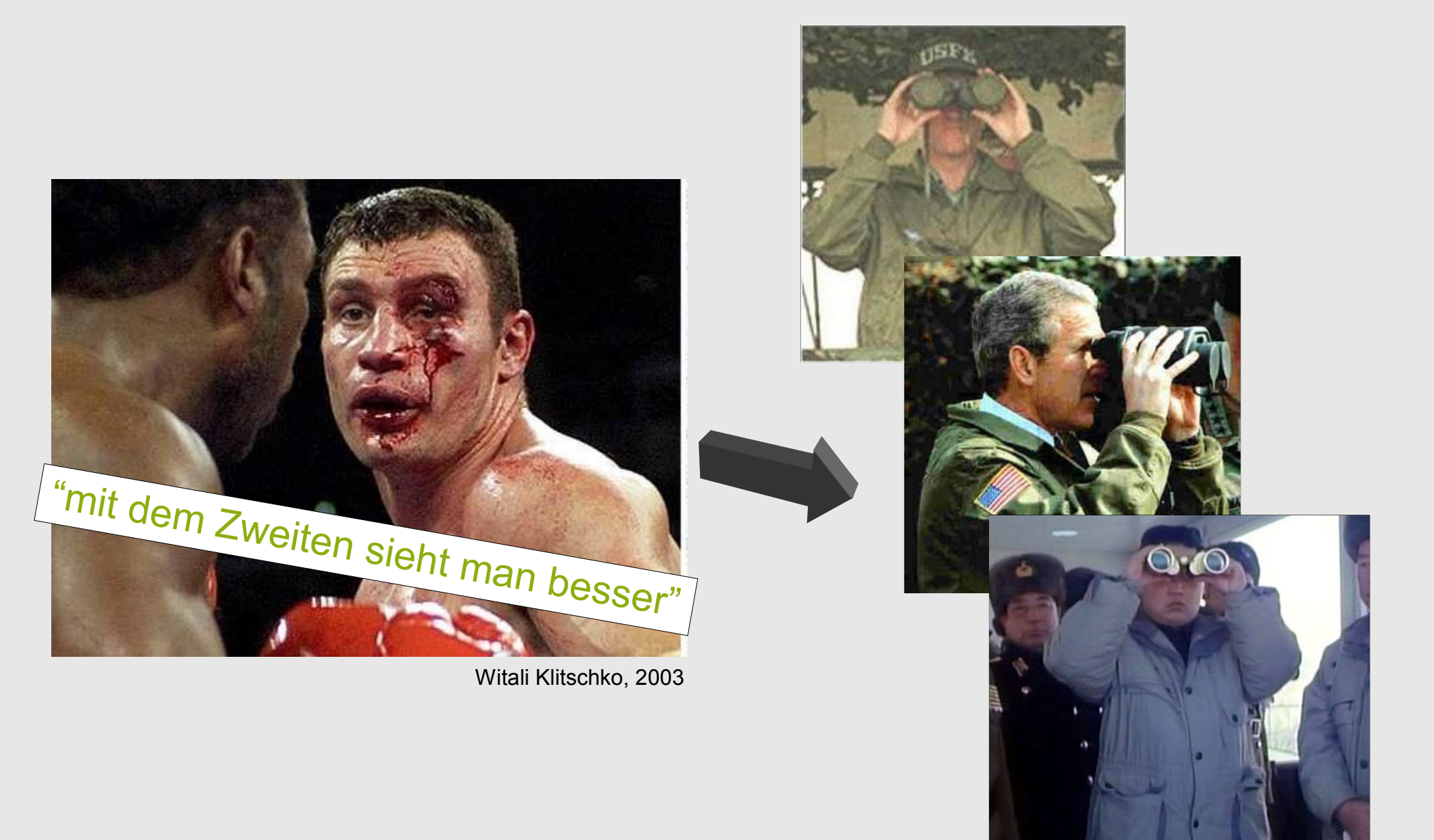

Kai Lars Polsterer | AG-Tagung | Hamburg | September 24-28, 2012 **The Contract Contract Contract Contract Contract Contract Contract Contract Contract Contract Contract Contract Contract Contract Contract Contract Contract** 

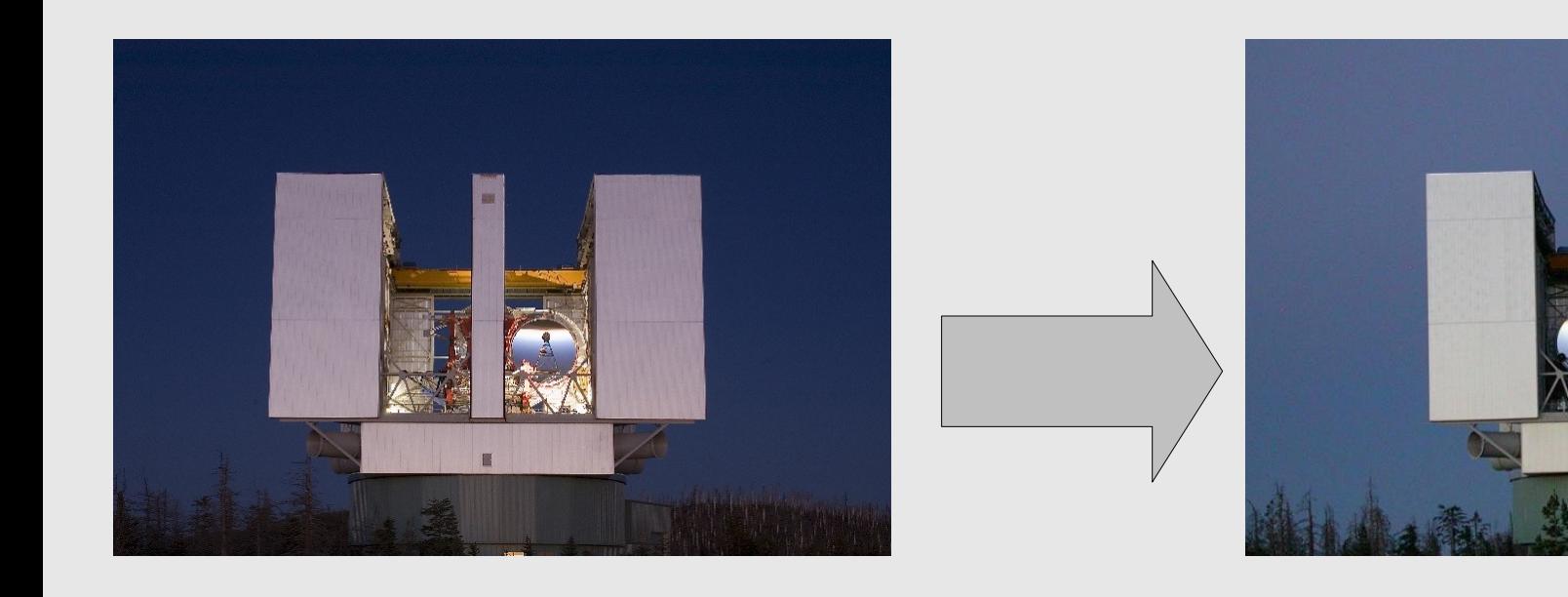

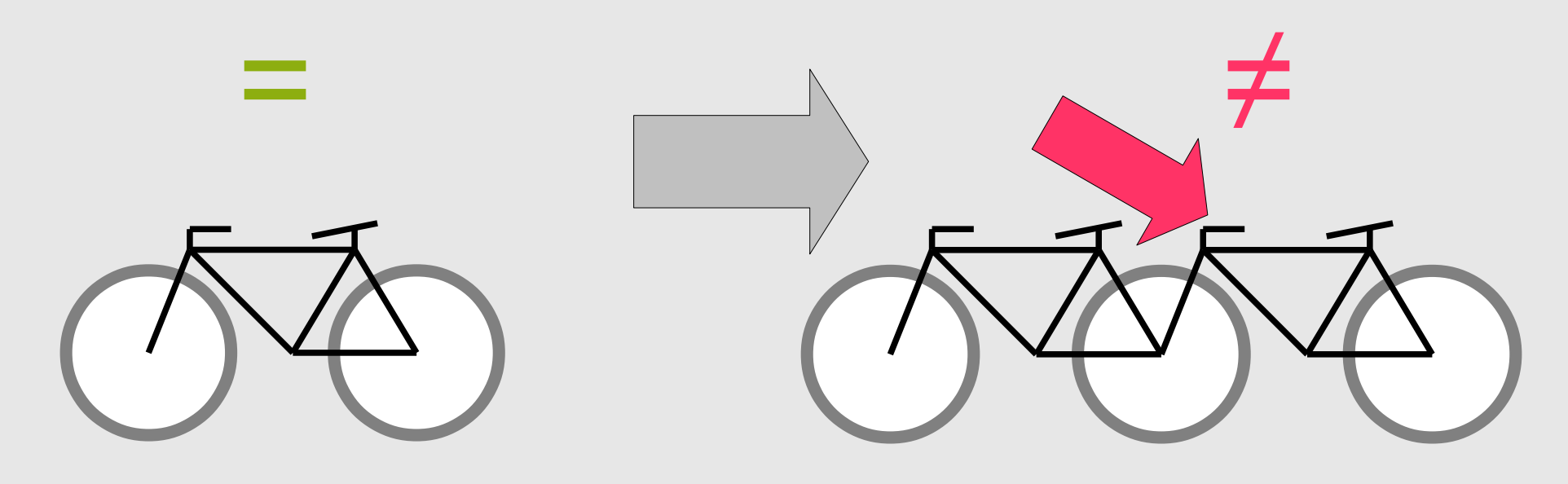

Kai Lars Polsterer | **AG-Tagung** | Hamburg | September 24-28, 2012 **8/17** 

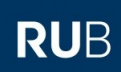

- synchronization is done by telescope
- no scheduling / no data exchange
- two independent telescopes!

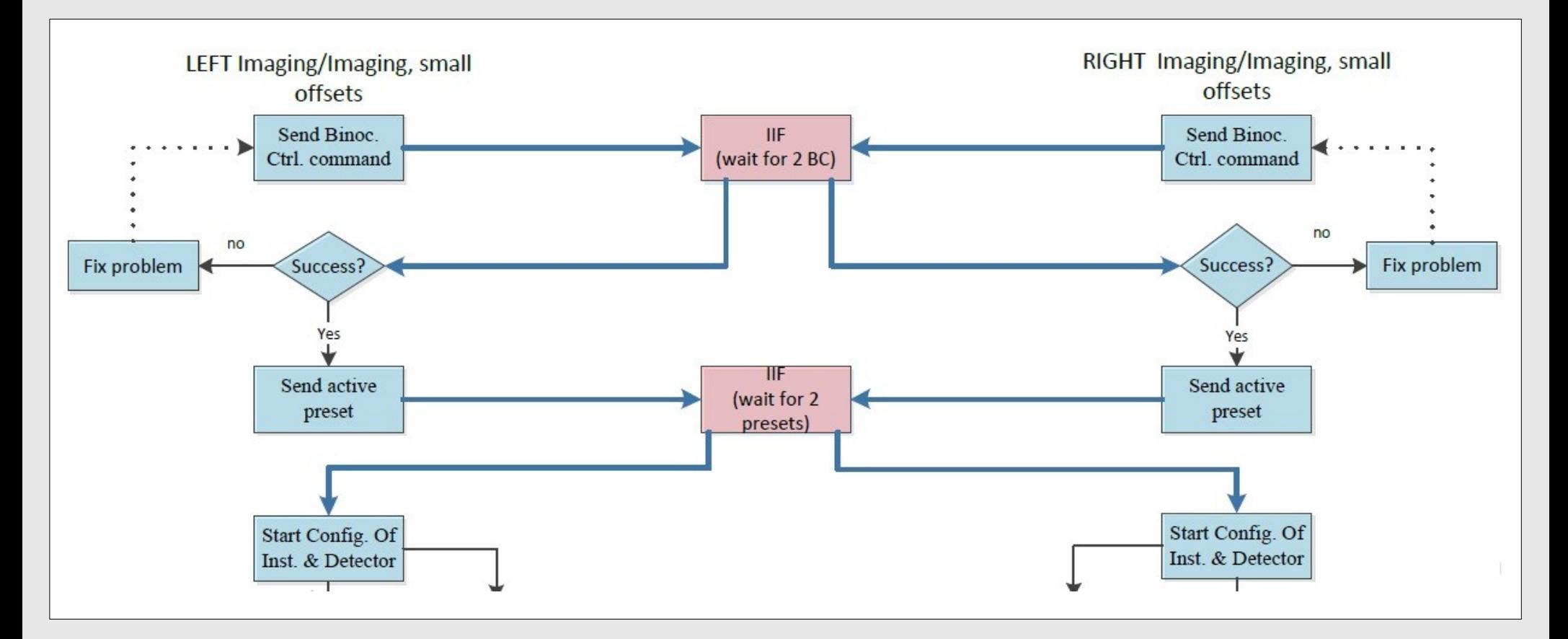

• current observing

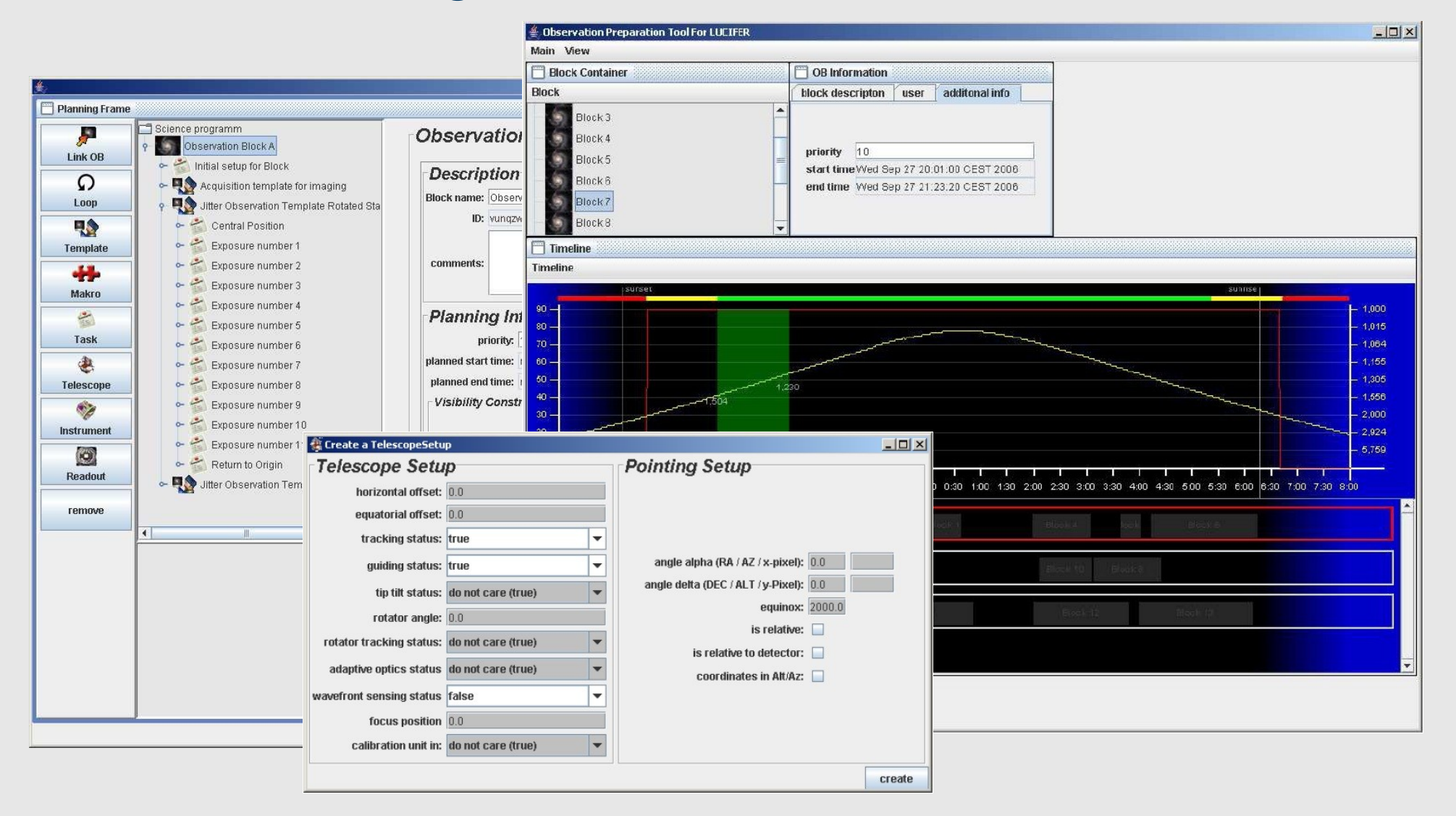

• current observing / existing tools not used

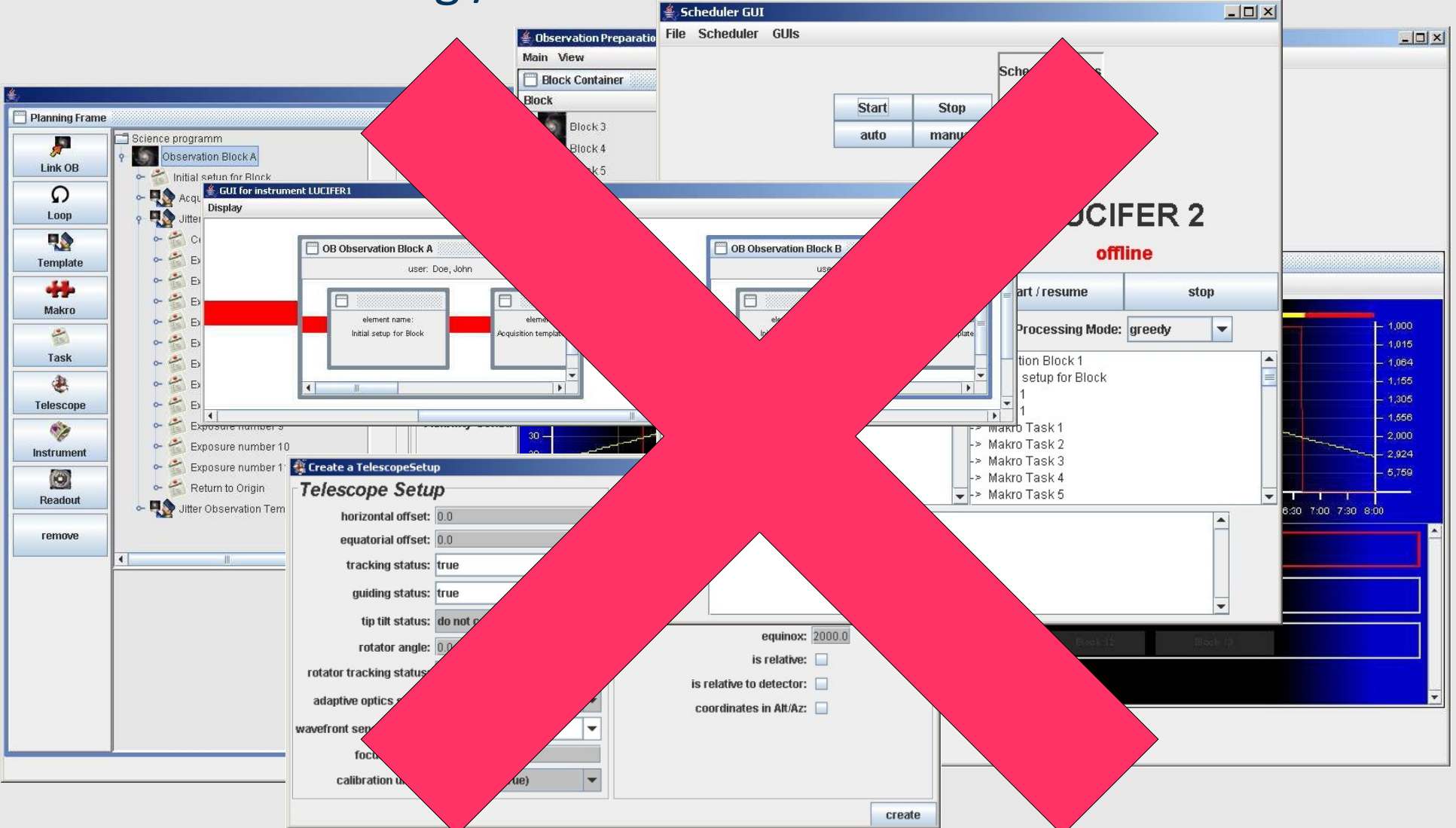

• current observing

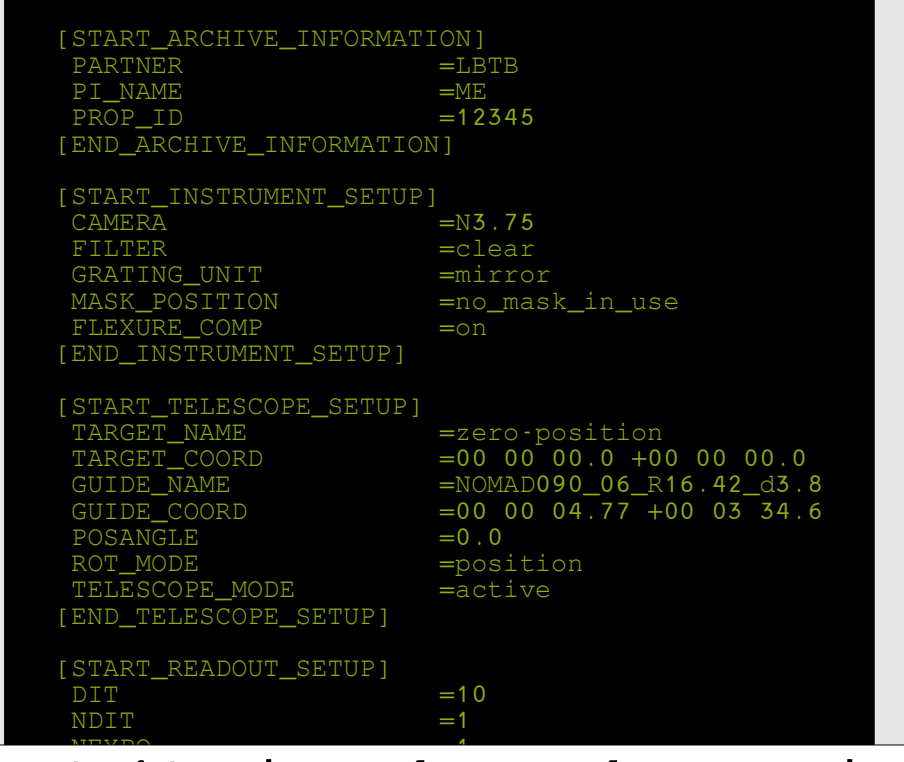

#### T1Script sh my >\_ ./executeLUCI1Script.sh my\_observation.txt

OFFSET\_TYPE =relative COORD\_SYS [END\_OBSERVING\_SETUP]

• if everything is ok, binocular observations are easy,

but...

- how do we execute scripts in parallel?
- how do we synchronize actions?
- how can we determine what went wrong?
- what can we do in case of failures / error?

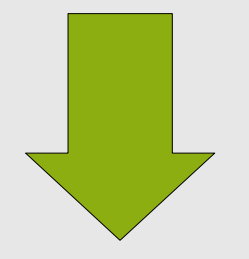

• currently all complexity is shifted to preparation phase!

**RUF** 

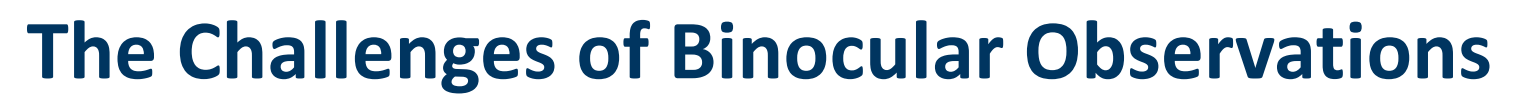

• a new data structure to describe observations

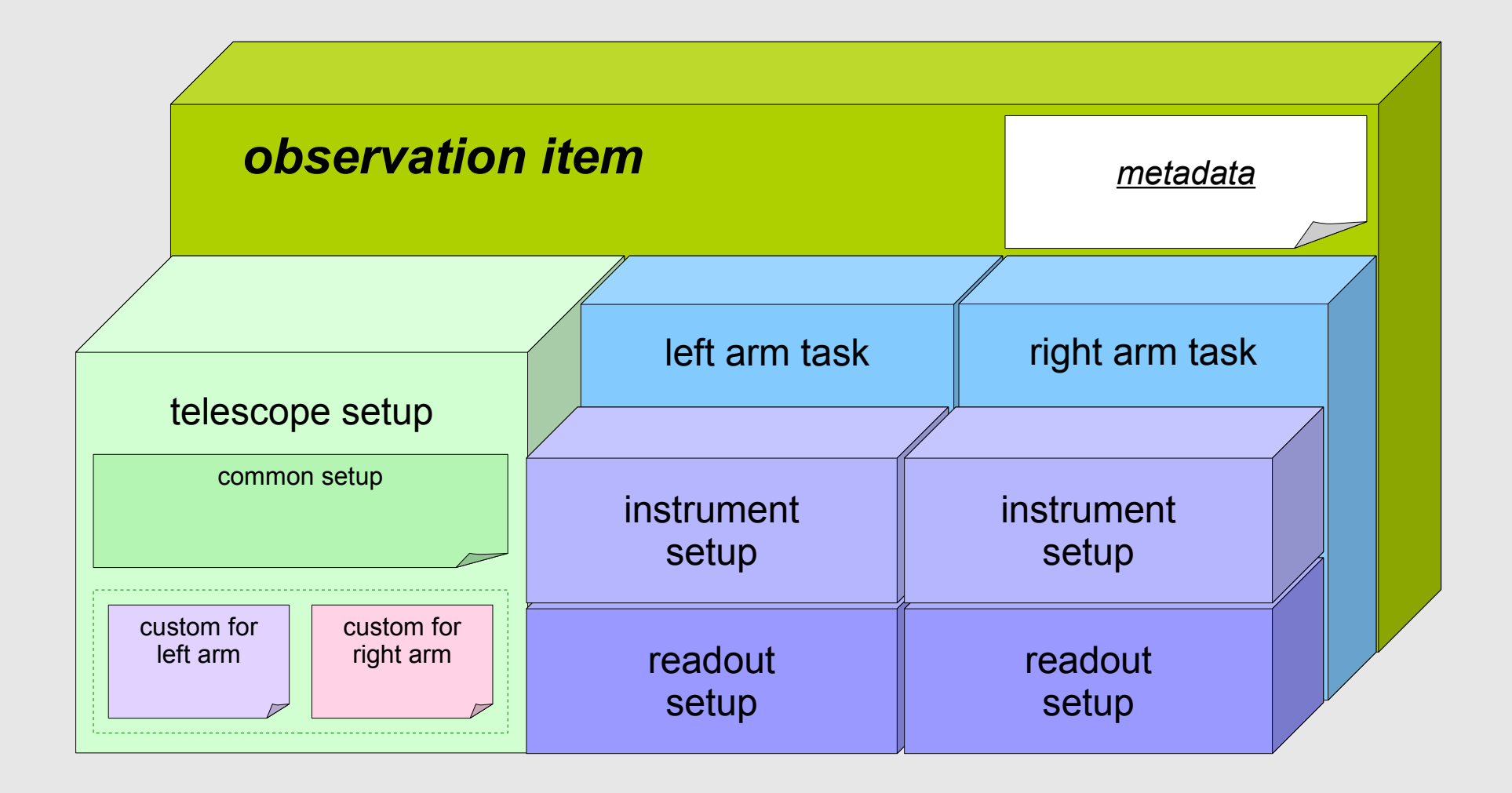

• a new central scheduler

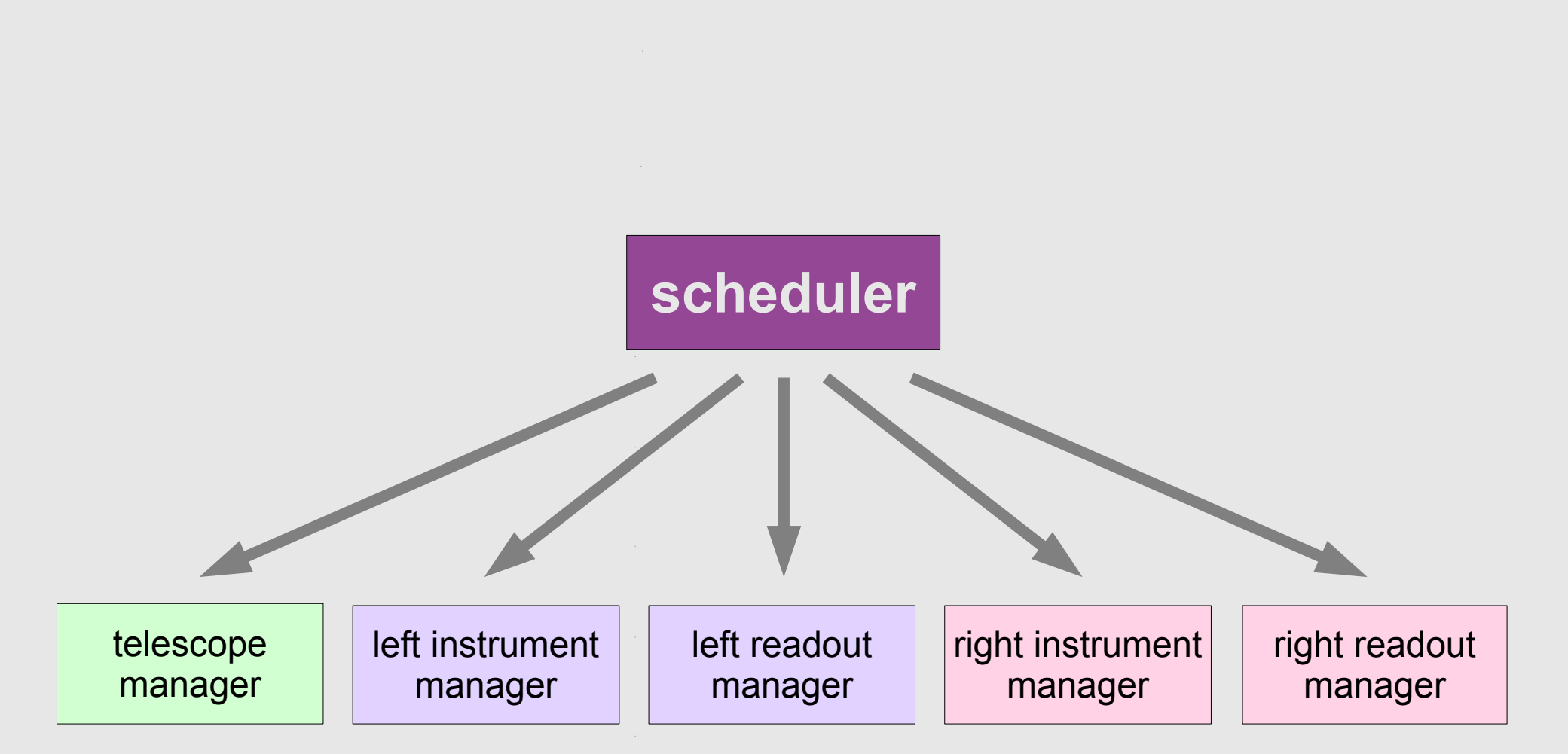

**RUHR-UNIVERSITÄT BOCHUM Fakultät für Physik und Astronomie**

#### **The Challenges of Binocular Observations**

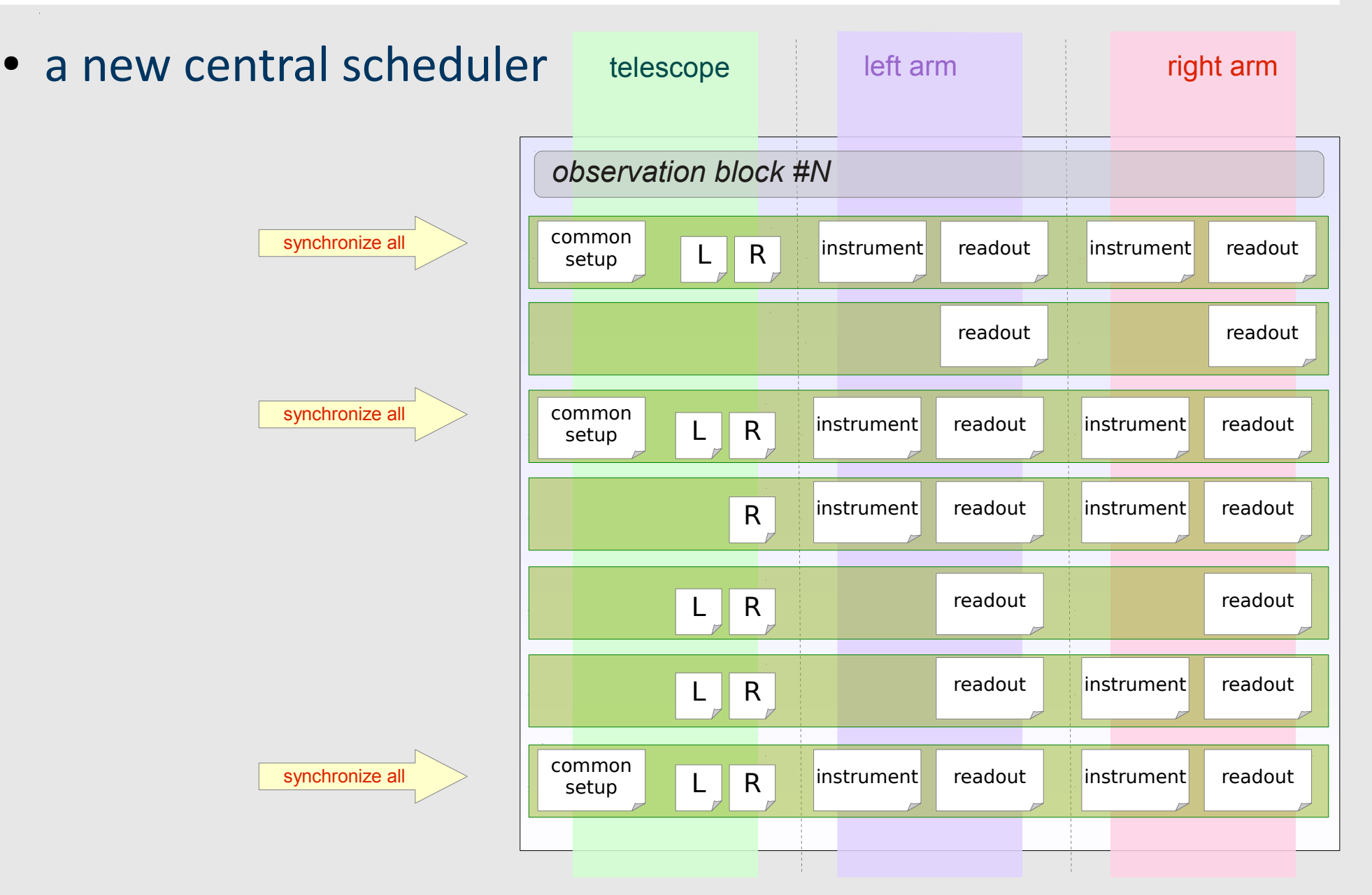

**RUHR-UNIVERSITÄT BOCHUM** 

- to solve the issues we need:
	- $\boxtimes$ <sup>−</sup> new manager for instrument, readout and telescope
	- <sup>−</sup> a central scheduler
	- <sup>−</sup> a different way of describing observations
	- <sup>−</sup> an observation preparation tool

#### **Fakultät für Physik und Astronomie**

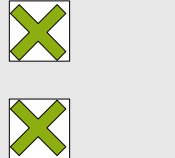

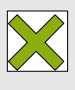

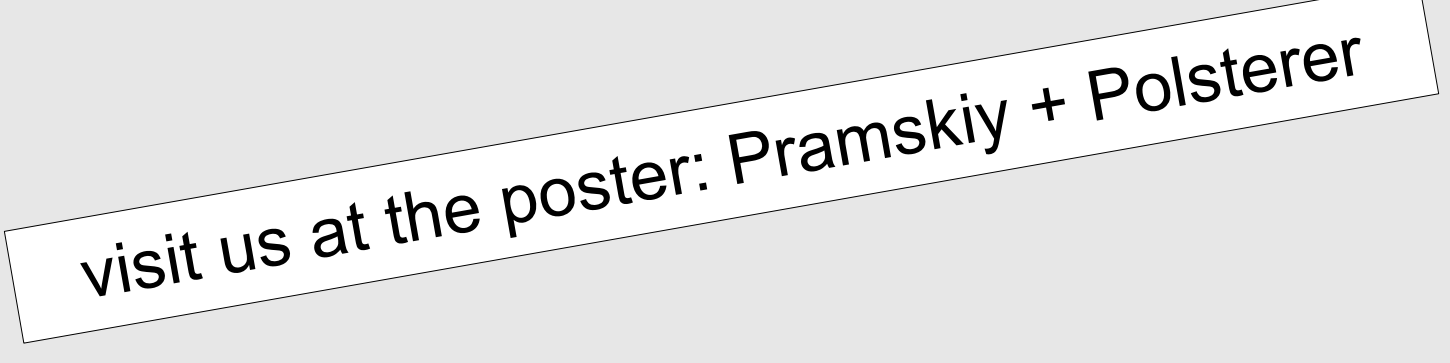